# Technical Drawing 101 with AutoCAD 2022

A Multidisciplinary Guide to Drafting Theory and Practice with Video Instruction

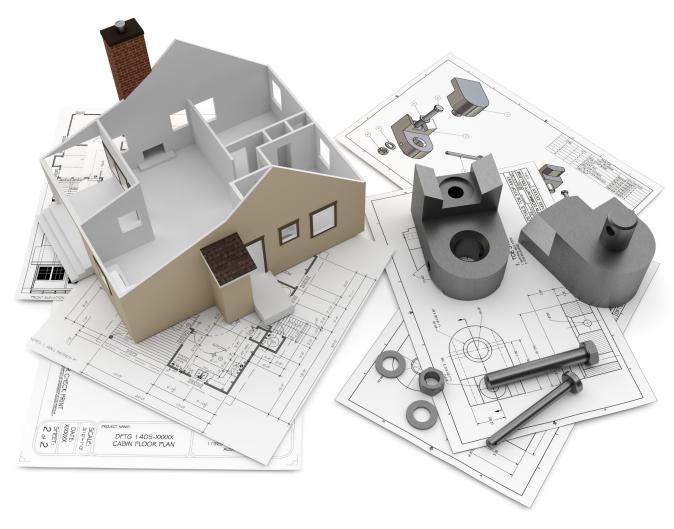

Douglas Smith Antonio Ramirez Ashleigh Congdon-Fuller

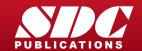

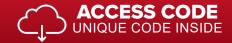

### Visit the following websites to learn more about this book:

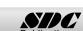

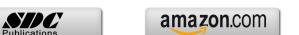

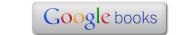

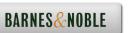

| PREFACE                                                                                                    |                                                                                                    |
|----------------------------------------------------------------------------------------------------|----------------------------------------------------------------------------------------------------|
| About This Book                                                                                                    |                                                                                                    |
| The Curriculum                                                                                                    |                                                                                                    |
| High School Stem and Tech Prep Programs                                                                                                    | i                                                                                                    |
| Features New to the eleventh Edition                                                                                                    | i                                                                                                    |
| Supplements and Online Resources for Instructors and Students                                                                                                    | į                                                                                                    |
| A Final Word                                                                                                    | ii<br>                                                                                                    |
| Acknowledgments                                                                                                    | ii                                                                                                    |
| CHAPTER 1 - TECHNICAL DRAWING                                                                                                    | 13                                                                                                    |
| Chapter Objectives:                                                                                                    | 13                                                                                                    |
| 1.1 The Origins of Technical Drawing                                                                                                    | 15                                                                                                    |
| 1.2 The Role of Technical Drawing in the Design Process                                                                                                    | 15                                                                                                    |
| 1.3 Training for Careers in Technical Drawing                                                                                                    | 17                                                                                                    |
| Career Paths in Technical Drawing                                                                                                    | 18                                                                                                    |
| Qualities That Employers Look for in Drafters                                                                                                    | 22                                                                                                    |
| Salary Information for Drafters, Architects, and Engineers                                                                                                    | 23                                                                                                    |
| Job Prospects for Drafters Chapter Review                                                                                                    | 23<br>24                                                                                                    |
| Short Answer                                                                                                    | 24                                                                                                    |
| Matching                                                                                                    | 24                                                                                                    |
| Multiple Choice                                                                                                    | 25                                                                                                    |
| Exercises                                                                                                    | 26                                                                                                    |
| Locate Bachelor Degree Programs in Architecture or Engineering                                                                                                    | 26                                                                                                    |
| Locate Associate Degree Programs in CAD                                                                                                    | 26                                                                                                    |
|                                                                                                    |                                                                                                    |
| CHAPTER 2 - MULTIVIEW DRAWING                                                                                                    | 27                                                                                                    |
|                                                                                                    | <b>27</b><br>27                                                                                                |
| CHAPTER 2 - MULTIVIEW DRAWING  Chapter Objectives: 2.1 The Terminology of Multiview Drawing                                                                                                    |                                                                                                    |
| Chapter Objectives:                                                                                                    | 27                                                                                                    |
| Chapter Objectives: 2.1 The Terminology of Multiview Drawing 2.2 Points, Planes, Coordinate Systems, Lines, and Angles Points                                                                                                    | 27<br>29<br>29<br>29                                                                                           |
| Chapter Objectives: 2.1 The Terminology of Multiview Drawing 2.2 Points, Planes, Coordinate Systems, Lines, and Angles Points Locating Points in Two Dimensional (2D) Coordinate Systems                                                                                                    | 27<br>29<br>29<br>29<br>29                                                                                     |
| Chapter Objectives: 2.1 The Terminology of Multiview Drawing 2.2 Points, Planes, Coordinate Systems, Lines, and Angles Points Locating Points in Two Dimensional (2D) Coordinate Systems Three Dimensional (3D) Coordinate Systems                                                                                                    | 27<br>29<br>29<br>29<br>29<br>31                                                                               |
| Chapter Objectives: 2.1 The Terminology of Multiview Drawing 2.2 Points, Planes, Coordinate Systems, Lines, and Angles Points Locating Points in Two Dimensional (2D) Coordinate Systems Three Dimensional (3D) Coordinate Systems Lines                                                                                                    | 27<br>29<br>29<br>29<br>31<br>31                                                                               |
| Chapter Objectives:  2.1 The Terminology of Multiview Drawing  2.2 Points, Planes, Coordinate Systems, Lines, and Angles Points Locating Points in Two Dimensional (2D) Coordinate Systems Three Dimensional (3D) Coordinate Systems Lines Angles                                                                                                    | 27<br>29<br>29<br>29<br>31<br>31<br>31                                                                         |
| Chapter Objectives:  2.1 The Terminology of Multiview Drawing  2.2 Points, Planes, Coordinate Systems, Lines, and Angles Points Locating Points in Two Dimensional (2D) Coordinate Systems Three Dimensional (3D) Coordinate Systems Lines Angles Vertex                                                                                                    | 27<br>29<br>29<br>29<br>31<br>31<br>31                                                                         |
| Chapter Objectives:  2.1 The Terminology of Multiview Drawing  2.2 Points, Planes, Coordinate Systems, Lines, and Angles Points Locating Points in Two Dimensional (2D) Coordinate Systems Three Dimensional (3D) Coordinate Systems Lines Angles Vertex Adjacent Angles                                                                                                    | 27<br>29<br>29<br>29<br>31<br>31<br>31<br>32<br>33                                                             |
| Chapter Objectives:  2.1 The Terminology of Multiview Drawing 2.2 Points, Planes, Coordinate Systems, Lines, and Angles Points Locating Points in Two Dimensional (2D) Coordinate Systems Three Dimensional (3D) Coordinate Systems Lines Angles Vertex Adjacent Angles 2.3 Terminology of Geometric Shapes                                                                                                    | 27<br>29<br>29<br>29<br>31<br>31<br>31<br>32<br>33                                                             |
| Chapter Objectives:  2.1 The Terminology of Multiview Drawing 2.2 Points, Planes, Coordinate Systems, Lines, and Angles Points Locating Points in Two Dimensional (2D) Coordinate Systems Three Dimensional (3D) Coordinate Systems Lines Angles Vertex Adjacent Angles 2.3 Terminology of Geometric Shapes Circles                                                                                                    | 27<br>29<br>29<br>29<br>31<br>31<br>31<br>32<br>33                                                             |
| Chapter Objectives:  2.1 The Terminology of Multiview Drawing 2.2 Points, Planes, Coordinate Systems, Lines, and Angles Points Locating Points in Two Dimensional (2D) Coordinate Systems Three Dimensional (3D) Coordinate Systems Lines Angles Vertex Adjacent Angles 2.3 Terminology of Geometric Shapes                                                                                                    | 27<br>29<br>29<br>29<br>31<br>31<br>31<br>32<br>33<br>33                                                       |
| Chapter Objectives:  2.1 The Terminology of Multiview Drawing  2.2 Points, Planes, Coordinate Systems, Lines, and Angles Points Locating Points in Two Dimensional (2D) Coordinate Systems Three Dimensional (3D) Coordinate Systems Lines Angles Vertex Adjacent Angles  2.3 Terminology of Geometric Shapes Circles Tangency Concentricity and Eccentricity of Circles Polygons                                                                                                    | 27<br>29<br>29<br>29<br>31<br>31<br>31<br>32<br>33<br>33<br>34<br>34                                           |
| Chapter Objectives:  2.1 The Terminology of Multiview Drawing  2.2 Points, Planes, Coordinate Systems, Lines, and Angles Points Locating Points in Two Dimensional (2D) Coordinate Systems Three Dimensional (3D) Coordinate Systems Lines Angles Vertex Adjacent Angles  2.3 Terminology of Geometric Shapes Circles Tangency Concentricity and Eccentricity of Circles Polygons Cylinders                                                                                                    | 27<br>29<br>29<br>29<br>31<br>31<br>31<br>32<br>33<br>33<br>34<br>34<br>34<br>34                               |
| Chapter Objectives:  2.1 The Terminology of Multiview Drawing  2.2 Points, Planes, Coordinate Systems, Lines, and Angles Points Locating Points in Two Dimensional (2D) Coordinate Systems Three Dimensional (3D) Coordinate Systems Lines Angles Vertex Adjacent Angles  2.3 Terminology of Geometric Shapes Circles Tangency Concentricity and Eccentricity of Circles Polygons Cylinders  2.4 Multiview Drawings                                                                                                    | 27<br>29<br>29<br>29<br>31<br>31<br>31<br>32<br>33<br>33<br>34<br>34<br>34<br>35                               |
| Chapter Objectives:  2.1 The Terminology of Multiview Drawing  2.2 Points, Planes, Coordinate Systems, Lines, and Angles Points Locating Points in Two Dimensional (2D) Coordinate Systems Three Dimensional (3D) Coordinate Systems Lines Angles Vertex Adjacent Angles  2.3 Terminology of Geometric Shapes Circles Tangency Concentricity and Eccentricity of Circles Polygons Cylinders  2.4 Multiview Drawings  2.5 View Selection and Alignment of Multiview Drawings                                                                                                    | 27<br>29<br>29<br>29<br>31<br>31<br>31<br>32<br>33<br>33<br>34<br>34<br>34<br>34<br>35                         |
| Chapter Objectives:  2.1 The Terminology of Multiview Drawing  2.2 Points, Planes, Coordinate Systems, Lines, and Angles Points Locating Points in Two Dimensional (2D) Coordinate Systems Three Dimensional (3D) Coordinate Systems Lines Angles Vertex Adjacent Angles  2.3 Terminology of Geometric Shapes Circles Tangency Concentricity and Eccentricity of Circles Polygons Cylinders  2.4 Multiview Drawings  2.5 View Selection and Alignment of Multiview Drawings 2.6 Using Projection Planes to Visualize Multiviews                                                                                                    | 27<br>29<br>29<br>29<br>31<br>31<br>31<br>32<br>33<br>33<br>34<br>34<br>34<br>35<br>36<br>37                   |
| Chapter Objectives:  2.1 The Terminology of Multiview Drawing  2.2 Points, Planes, Coordinate Systems, Lines, and Angles Points Locating Points in Two Dimensional (2D) Coordinate Systems Three Dimensional (3D) Coordinate Systems Lines Angles Vertex Adjacent Angles  2.3 Terminology of Geometric Shapes Circles Tangency Concentricity and Eccentricity of Circles Polygons Cylinders  2.4 Multiview Drawings  2.5 View Selection and Alignment of Multiview Drawings  2.6 Using Projection Planes  Coordinate Systems Lines, and Angles Postems  Coordinate Systems Cystems  Cystems  Coordinate Systems Cystems  Circles Circles Circles Concentricity of Circles Cylinders  Cylinders | 27<br>29<br>29<br>29<br>31<br>31<br>31<br>32<br>33<br>33<br>34<br>34<br>34<br>34<br>35<br>36<br>37<br>37       |
| Chapter Objectives:  2.1 The Terminology of Multiview Drawing  2.2 Points, Planes, Coordinate Systems, Lines, and Angles Points Locating Points in Two Dimensional (2D) Coordinate Systems Three Dimensional (3D) Coordinate Systems Lines Angles Vertex Adjacent Angles  2.3 Terminology of Geometric Shapes Circles Tangency Concentricity and Eccentricity of Circles Polygons Cylinders  2.4 Multiview Drawings  2.5 View Selection and Alignment of Multiview Drawings  2.6 Using Projection Planes Visualizing the Front View                                                                                                    | 27<br>29<br>29<br>29<br>31<br>31<br>31<br>32<br>33<br>33<br>34<br>34<br>34<br>34<br>35<br>36<br>37<br>37<br>39 |
| Chapter Objectives:  2.1 The Terminology of Multiview Drawing  2.2 Points, Planes, Coordinate Systems, Lines, and Angles Points Locating Points in Two Dimensional (2D) Coordinate Systems Three Dimensional (3D) Coordinate Systems Lines Angles Vertex Adjacent Angles  2.3 Terminology of Geometric Shapes Circles Tangency Concentricity and Eccentricity of Circles Polygons Cylinders  2.4 Multiview Drawings  2.5 View Selection and Alignment of Multiview Drawings  2.6 Using Projection Planes  Coordinate Systems Lines, and Angles Postems  Coordinate Systems Cystems  Cystems  Coordinate Systems Cystems  Circles Circles Circles Concentricity of Circles Cylinders  Cylinders | 27<br>29<br>29<br>29<br>31<br>31<br>31<br>32<br>33<br>33<br>34<br>34<br>34<br>34<br>35<br>36<br>37<br>37       |

|      | Normal Surfaces                                                                  | 41  |
|------|----------------------------------------------------------------------------------|-----|
|      | Projecting Normal Surfaces to the Projection Plane                               | 42  |
|      | Inclined Surfaces                                                                | 43  |
|      | Projecting Inclined Surfaces to the Projection Plane                             | 43  |
|      | Oblique Surfaces                                                                 | 44  |
|      | Projecting Oblique Surfaces to Projection Planes                                 | 45  |
|      | Visualizing the True Size and Shape of an Oblique Surface                        | 47  |
|      | Labeling Points and Vertices of Features to Aid in Visualizing the Multiviews of |     |
|      | Objects                                                                          | 48  |
|      | 2.9 Linetypes and Lineweights in Multiview Drawings                              | 51  |
|      | 2.10 Hidden Features and Centerlines in Multiview Drawings                       | 52  |
|      | 2.11 Use Your Imagination!                                                       | 52  |
|      | 2.12 Visualizing the Multiviews of Basic Geometric Shapes                        | 57  |
|      | 2.13 Orthographic Projection                                                     | 60  |
|      | 2.14 Drawing Objects to Scale                                                    | 63  |
|      | 2.15 Drawing Architectural Plans to Scale                                        | 64  |
|      | 2.16 Drawing Sheet Sizes                                                         | 64  |
|      | 2.17 Third-Angle Projection Versus First-Angle Projection                        | 66  |
|      | Chapter Review                                                                   | 68  |
|      | Short Answer                                                                     | 68  |
|      | Matching                                                                         | 68  |
|      | Multiple Choice                                                                  | 69  |
|      | Exercises                                                                        | 70  |
|      | Directions                                                                       | 70  |
|      | Exercise 2.1                                                                     | 70  |
|      | Exercise 2.2                                                                     | 72  |
|      | Exercise 2.3                                                                     | 74  |
|      | Exercise 2.4                                                                     | 76  |
|      | Exercise 2.5                                                                     | 78  |
|      | Exercise 2.6                                                                     | 80  |
|      |                                                                                  |     |
| CHAF | PTER 3 - TRADITIONAL DRAFTING TOOLS AND TECHNIQUES                               | 83  |
| Ch   | napter Objectives:                                                               | 83  |
| 0    | 3.1 Traditional Drafting Tools and Techniques                                    | 85  |
|      | 3.2 Technical Pencils and Pens                                                   | 85  |
|      | 3.3 Beginning a Traditional Drafting Project                                     | 86  |
|      | 3.4 Drafting Triangles                                                           | 86  |
|      | 3.5 Drawing Lines with Triangles and Parallel Straightedges                      | 87  |
|      | 3.6 Making Measurements with the Engineer's, Architect's, and Metric Scales      | 89  |
|      | Reading the Engineer's Scale                                                     | 90  |
|      | Reading the Metric Scale                                                         | 90  |
|      | Reading the Architect's Scale                                                    | 91  |
|      | 3.7 Converting Units of Measurement                                              | 92  |
|      | 3.8 Reading the Protractor                                                       | 92  |
|      | 3.9 Circle Template                                                              | 94  |
|      | 3.10 Isometric Ellipse Template                                                  | 94  |
|      | 3.11 Spacing Views Equally on a Sheet                                            | 99  |
|      | 3.12 Adding Text to Drawings and Sketches                                        | 102 |
|      | Developing a Technical Lettering Style                                           | 103 |
|      | Chapter Review                                                                   | 104 |
|      | Short Answer                                                                     | 104 |
|      | Exercises                                                                        | 105 |
|      | Technical Lettering Practice                                                     | 105 |
|      |                                                                                  |     |

| Exercise 3.1 Architectural Lettering Exercise 3.2 Mechanical Lettering | 105<br>105 |
|------------------------------------------------------------------------|------------|
| Projects                                                               | 106        |
| Directions for Optional Projects                                       | 110        |
| CHAPTER 4 - COMPUTER-AIDED DESIGN BASICS                               | 113        |
| Chapter Objectives:                                                    | 113        |
| 4.1 Beginning an AutoCAD Drawing                                       | 115        |
| 4.2 Adding Toolbars to the Ribbon Interface                            | 117        |
| 4.3 Creating, Opening, and Saving AutoCAD Drawing Files                | 119        |
| Beginning a New Drawing from the Application Menu                      | 120        |
| Opening an Existing Drawing                                            | 120        |
| Saving a Drawing<br>Performing a Save As                               | 120<br>120 |
| 4.4 Locating Points on the Cartesian Coordinate System                 | 123        |
| The User Coordinate System (UCS) Icon                                  | 124        |
| Absolute Coordinates                                                   | 124        |
| 4.5 Drawing Lines Using Absolute Coordinates                           | 124        |
| 4.6 Drawing Horizontal and Vertical Lines                              | 126        |
| 4.7 Drawing Lines With Relative Coordinates                            | 127        |
| 4.8 Drawing Lines With Polar Coordinates                               | 128        |
| EXERCISE 4.1                                                           | 131        |
| 4.9 Setting the Environment for AutoCAD Drawings                       | 132        |
| Setting Angle Type                                                     | 135        |
| Setting the Direction of Angle Measurement                             | 135        |
| Drawing Limits                                                         | 136        |
| Setting the Current Layer Controlling Layer Visibility                 | 143<br>143 |
| Turning Layers Off                                                     | 143        |
| Freezing Layers                                                        | 143        |
| 4.10 Zoom and Pan Commands                                             | 144        |
| 4.11 AutoCAD Commands                                                  | 145        |
| Essential Draw Commands                                                | 146        |
| Essential Modify Commands                                              | 163        |
| Placing and Editing Text                                               | 185        |
| Controlling Text Style                                                 | 188        |
| 4.12 Drafting Settings Dialog Box                                      | 190        |
| Snap and Grid Tab                                                      | 191        |
| Polar Tracking Tab                                                     | 193        |
| Dynamic Input Tab The Dimension Input Pane                             | 194<br>194 |
| The Dimension input Pane  The Dynamic Prompts Pane                     | 196        |
| Object Snap Tab                                                        | 196        |
| 4.13 Object Snap Tools                                                 | 197        |
| Directions                                                             | 203        |
| 4.14 Properties Command                                                | 204        |
| 4.15 Inquiry Toolbar                                                   | 206        |
| 4.16 Preparing to Plot                                                 | 207        |
| Toggling Between Paper Space and Model Space                           | 208        |
| 4.17 Plotting With AutoCAD                                             | 210        |
| 4.18 Creating a Page Setup for Plotting                                | 212        |
| Chapter Review                                                         | 214        |
| Short Answer                                                           | 215        |
| Matching                                                               | 215        |

| Projects                                                                   | 216        |
|----------------------------------------------------------------------------|------------|
| CHAPTER 5 - DIMENSIONING MECHANICAL DRAWINGS                               | 245        |
| Chapter Objectives:                                                        | 245        |
| 5.1 Dimensioning Fundamentals                                              | 247        |
| Dimensioning Terminology                                                   | 248        |
| Guidelines for Dimension Placement                                         | 249        |
| 5.2 Dimension Standards for Mechanical Drawings                            | 249        |
| Recommended Size and Spacing of Dimension Features                         | 250        |
| Text Height and Style                                                      | 251        |
| Alignment of Dimension Text                                                | 252        |
| Notating Holes and Arcs                                                    | 252        |
| Dimensioning Cylindrical Shapes                                            | 253        |
| Dimensioning Angles                                                        | 253        |
| Ordinate Dimensioning                                                      | 253        |
| Notes for Drilling and Machining Operations                                | 254        |
| 5.3 Do's and Don'ts of Mechanical Dimensioning (ASME Y14.5-2009)           | 256        |
| 5.4 Role of Drafters in the Preparation of Dimensioned Mechanical Drawings | 257        |
| 5.5 Checking Dimensions on the Finished Drawing                            | 257        |
| 5.6 Design Basics: How Designers Calculate Dimensions                      | 258        |
| 5.7 Tolerances                                                             | 259        |
| Displaying Tolerances on Mechanical Drawings                               | 259        |
| Interpreting Tolerances on Technical Drawings                              | 260        |
| Comparison of Continuous Dimensioning and Baseline Dimensioning            | 262        |
| Tolerancing Terminology                                                    | 263        |
| Interpreting Design Sketch 1 Analyzing Design Sketch 1                     | 264<br>264 |
| Calculating Maximum Material Condition (MMC) for Design Sketch 1           | 264        |
| Calculating Maximum Material Condition (MMC) for Design Sketch 1           | 264        |
| Interpreting Design Sketch 2                                               | 264        |
| Analyzing Design Sketch 2                                                  | 265        |
| Calculating Maximum Material Condition (MMC) for the Hole in Design Sketc  |            |
| Calculating Least Material Condition (LMC) for the Hole in Design Sketch 2 | 265        |
| Calculating the Fit between the Parts in Design Sketches 1 and 2           | 266        |
| Best-Case Scenario for Assembly                                            | 266        |
| Worst-Case Scenario for Assembly                                           | 266        |
| Reference Dimensions                                                       | 266        |
| Confirming the Tolerances of Manufactured Parts                            | 267        |
| Tolerance Costs                                                            | 268        |
| 5.8 Dimensioning With AutoCAD                                              | 268        |
| 5.9 Defining Dimension Settings With the Dimension Style Manager           | 281        |
| Tabs of the New Dimension Style Dialog Box                                 | 284        |
| Lines Tab                                                                  | 284        |
| Symbols and Arrows Tab                                                     | 285        |
| Text Tab                                                                   | 286        |
| Fit Tab                                                                    | 287        |
| Primary Units Tab                                                          | 288        |
| Alternate Units Tab                                                        | 288        |
| Tolerances Tab                                                             | 288        |
| 5.10 Overriding A Dimension Setting                                        | 290        |
| Updating a Dimension                                                       | 291        |
| 5.11 Adding a Leader to a Drawing                                          | 291        |
| Chapter Review                                                             | 294        |

| Projects                                             | 296        |
|------------------------------------------------------|------------|
| CHAPTER 6 - DIMENSIONING ARCHITECTURAL DRAWINGS      | 305        |
| Chapter Objectives:                                  | 305        |
| 6.1 Dimensioning Architectural Drawings              | 307        |
| 6.2 Determining Dimensions on Architectural Drawings | 307        |
| 6.3 Architectural Drafting Conventions               | 308        |
| 6.4 Alignment of Dimension Text                      | 309        |
| 6.5 Architectural Dimensioning Guidelines            | 309        |
| 6.6 Architectural Dimension Spacing                  | 310        |
| 6.7 Adding a Leader to a Drawing                     | 310        |
| Chapter Review                                       | 312        |
| Projects                                             | 313        |
| CHAPTER 7 - ISOMETRIC DRAWINGS                       | 317        |
| Chapter Objectives:                                  | 317        |
| 7.1 Orientation of Lines in Isometric Drawings       | 319        |
| 7.2 Orientation of Ellipses in Isometric Drawings    | 319        |
| 7.3 Creating Isometric Drawings With AutoCAD         | 322        |
| Chapter Review                                       | 328        |
| Projects                                             | 330        |
| CHAPTER 8 - SECTIONS                                 | 339        |
| Chapter Objectives:                                  | 339        |
| 8.1 Sections in Mechanical Drawings                  | 341        |
| 8.2 Sections in Architectural Drawings               | 342        |
| 8.3 Sections in Civil Drawings                       | 342        |
| 8.4 Types of Sections                                | 343        |
| Half Sections                                        | 344        |
| Broken-Out Sections                                  | 346        |
| Revolved Sections                                    | 347        |
| Removed Sections Offset Sections                     | 347        |
| The Boundaries Panel                                 | 348<br>350 |
| The Pattern Panel                                    | 351        |
| The Properties Panel                                 | 351        |
| Chapter Review                                       | 353        |
| Projects                                             | 355        |
| Interpreting the Counterbored Hole Note              | 358        |
| Interpreting a Countersunk Hole Note                 | 361        |
| Steps in Constructing a Countersunk Hole             | 361        |
| CHAPTER 9 - BLOCKS                                   | 365        |
| Chapter Objectives:                                  | 365        |
| 9.1 Considerations for Creating Blocks               | 367        |
| Chapter Review                                       | 372        |
| Projects                                             | 374        |
| CHAPTER 10 - 3D MODELING BASICS                      | 385        |
| Chapter Objectives:                                  | 385        |

| 10.1 2D Versus 3D                                                                                               | 387        |
|----------------------------------------------------------------------------------------------------|------------|
| 10.2 Changing the Point of View of an AutoCAD Drawing                                                           | 388        |
| 10.3 AutoCAD's 3D Modeling Environment                                                                          | 389        |
| 10.4 3D Modeling Tools                                                                                          | 391        |
| Extruding 2D Entities to Create 3D Objects                                                                      | 391        |
| Using the EXTRUDE Command                                                                                       | 392        |
| Using the REGION Command                                                                                        | 392        |
| Using the PRESSPULL Command                                                                                     | 392        |
| Unioning 3D Objects                                                                                             | 393        |
| Using the UNION Command                                                                                         | 393        |
| Subtracting 3D Objects                                                                                          | 393        |
| Using the SUBTRACT Command                                                                                      | 393        |
| 10.5 Rotating 3D Objects                                                                                        | 394        |
| 10.6 Viewing 3D Objects                                                                                         | 394        |
| Using the Free Orbit Tool                                                                                       | 394        |
| 10.7 Representing 3D Objects as Shaded or Wireframe Models                                                      | 395        |
| Chapter Review                                                                                                  | 396        |
| Projects                                                                                                    | 397        |
| CAPSTONE PROJECT - MECHANICAL WORKING DRAWINGS                                                                  | 415        |
| PROJECT Objectives:                                                                                             | 415        |
|                                                                                                    | 413        |
| CP1.1 Preparing Mechanical Working Drawings                                                                     | 417        |
| Assembly Drawings                                                                                               | 417        |
| Detail Drawings                                                                                                 | 421        |
| Project Review  Threads and Easteners in Machanical Working Drawings                                            | 423<br>424 |
| Threads and Fasteners in Mechanical Working Drawings Representing External Screw Threads on Mechanical Drawings | 424<br>425 |
| Representing External Screw Threads on Mechanical Drawings                                                      | 425        |
| Projects                                                                                                    | 426        |
| · · · · · · · · · · · · · · · · · · ·                                                                           |            |
| CAPSTONE PROJECT - ARCHITECTURAL WORKING DRAWINGS                                                               | 445        |
| PROJECT Objectives:                                                                                             | 445        |
| CP2.1 Floor Plans                                                                                               | 447        |
| CP2.2 Electrical Plans                                                                                          | 448        |
| CP2.3 Elevations                                                                                                | 449        |
| Creating Elevations Using Multiview Drawing Techniques                                                          | 449        |
| Architectural Wall Sections                                                                                     | 450        |
| Roof Profiles on Architectural Elevations                                                                       | 450        |
| Using the Floor Plan to Locate Features on Elevations                                                           | 451        |
| Project Review                                                                                                  | 452        |
| Projects                                                                                                    | 453        |
| Relating the Features on the Floor Plan to the Cabin's Elevation Views                                          | 475        |
| Wall Framing 101                                                                                                | 476        |
| Constructing the Right-Side Elevation                                                                           | 478        |
| Constructing the Front Elevation                                                                                | 482        |
| APPENDIX A                                                                                                    | 487        |
| ANSI/ASME Standards                                                                                             | 487        |
| Notes:                                                                                                    | 488        |

| APPENDIX B                                                 | 489 |
|------------------------------------------------------------|-----|
| ISO Standards                                              | 489 |
| Notes:                                                     | 490 |
| APPENDIX C                                                 | 491 |
| The United States National CAD Standard                    | 491 |
| Benefits to Clients and Owners                             | 491 |
| Benefits to Design Professionals                           | 491 |
| Benefits to Contractors and Subcontractors                 | 491 |
| Industry-Wide Benefits for NCS Adoption                    | 492 |
| Notes:                                                     | 493 |
| APPENDIX D                                                 | 494 |
| Geometric Dimensioning and Tolerancing Basics              | 494 |
| Interpreting the Feature Control Frame                     | 494 |
| Geometric Characteristic Symbols                           | 495 |
| Interpreting GDT on a Drawing                              | 495 |
| Interpreting Parallelism                                   | 495 |
| Adding GDT to an AutoCAD Drawing                           | 496 |
| Adding a Datum Feature Symbol                              | 497 |
| Learning to Apply GDT to Drawings                          | 497 |
| Notes:                                                     | 498 |
| APPENDIX E                                                 | 499 |
| E.1 Visualizing an Auxiliary View                          | 500 |
| E.2 Constructing an Auxiliary View with the Offset Command | 509 |
| Appendix Review                                            | 514 |
| Projects                                                   | 516 |
| GLOSSARY                                                   | 517 |